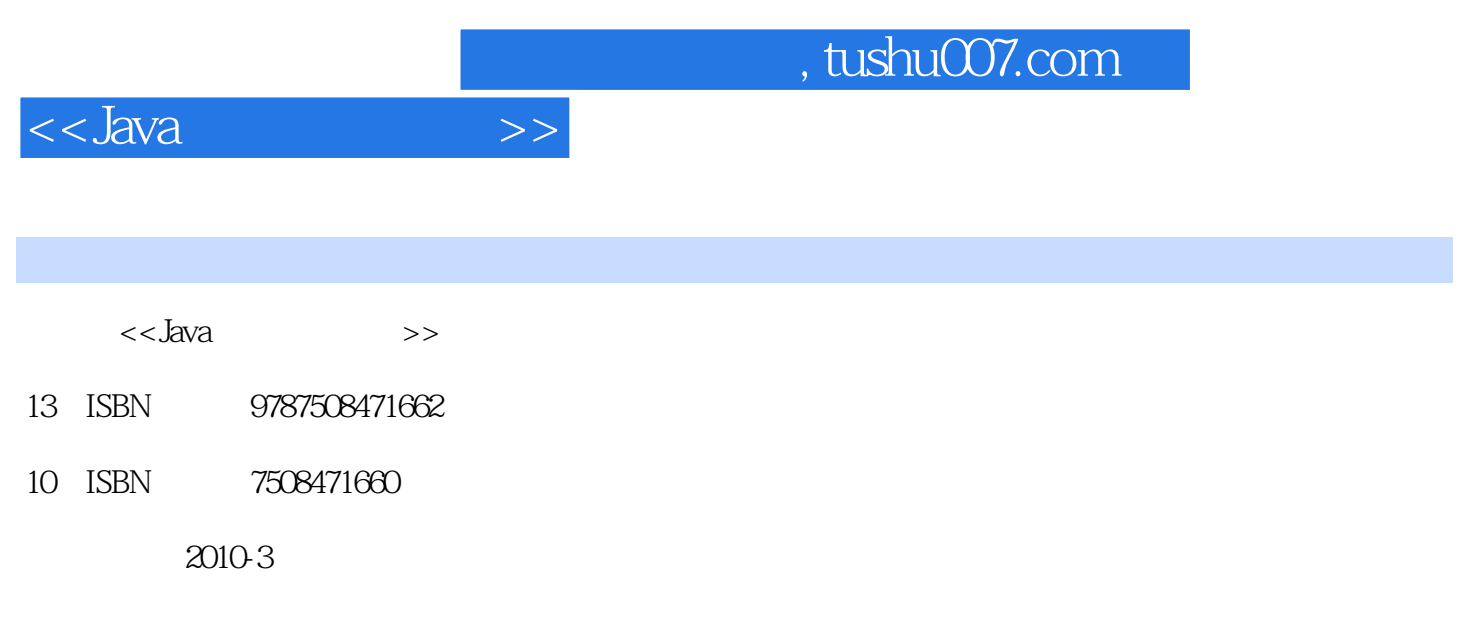

页数:151

PDF

更多资源请访问:http://www.tushu007.com

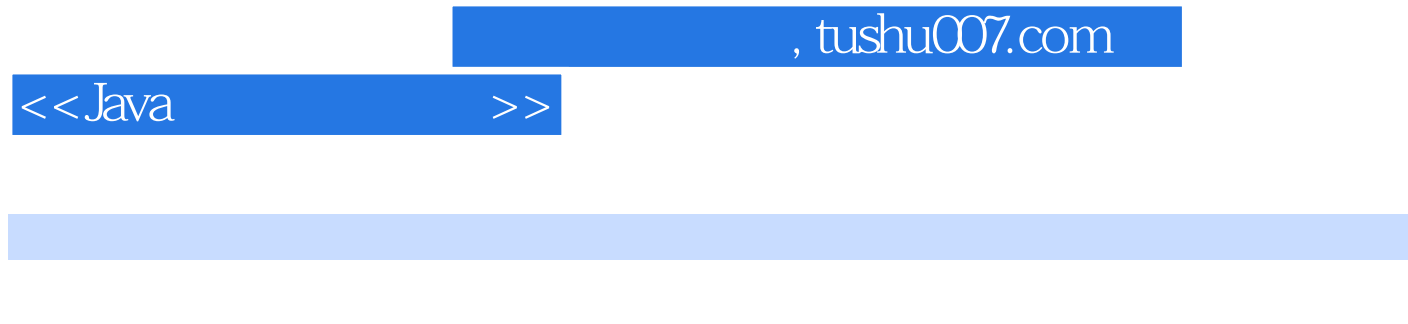

 $4^{4}$  21

高等院校规划教材编委会",在明确了高等院校应用型人才培养模式、培养目标、教学内容和课程体  $\frac{1}{21}$ 

 $3$ 

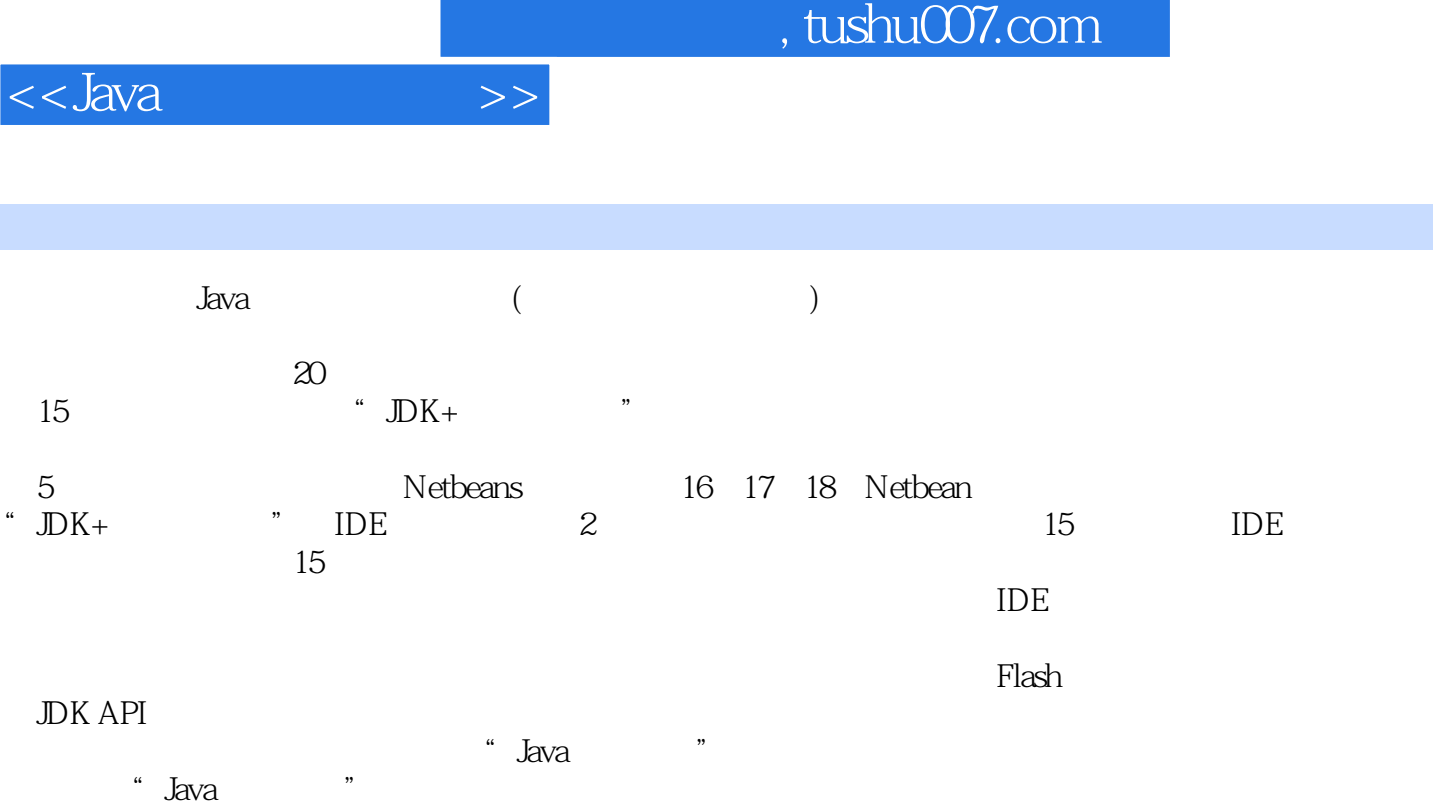

 $J$ ava  $J$ ava  $\bar{J}$ ava  $\bar{J}$ ava  $\bar{J}$ 

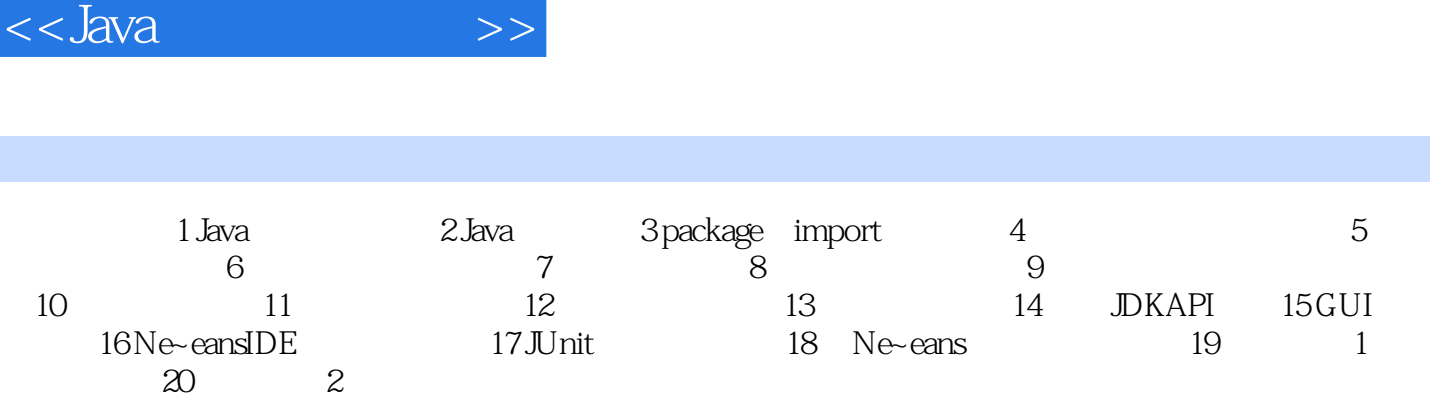

I

 $,$  tushu007.com

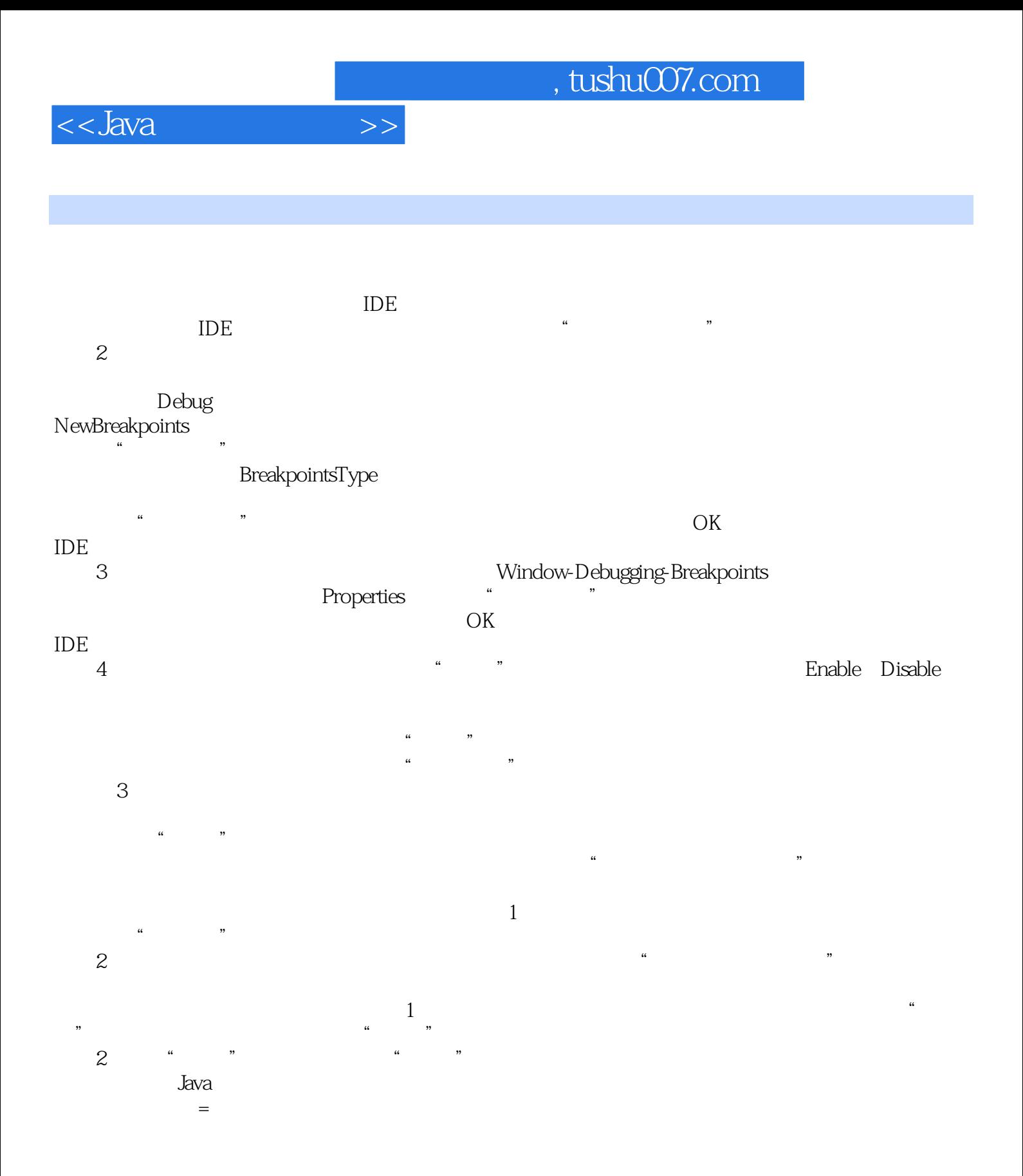

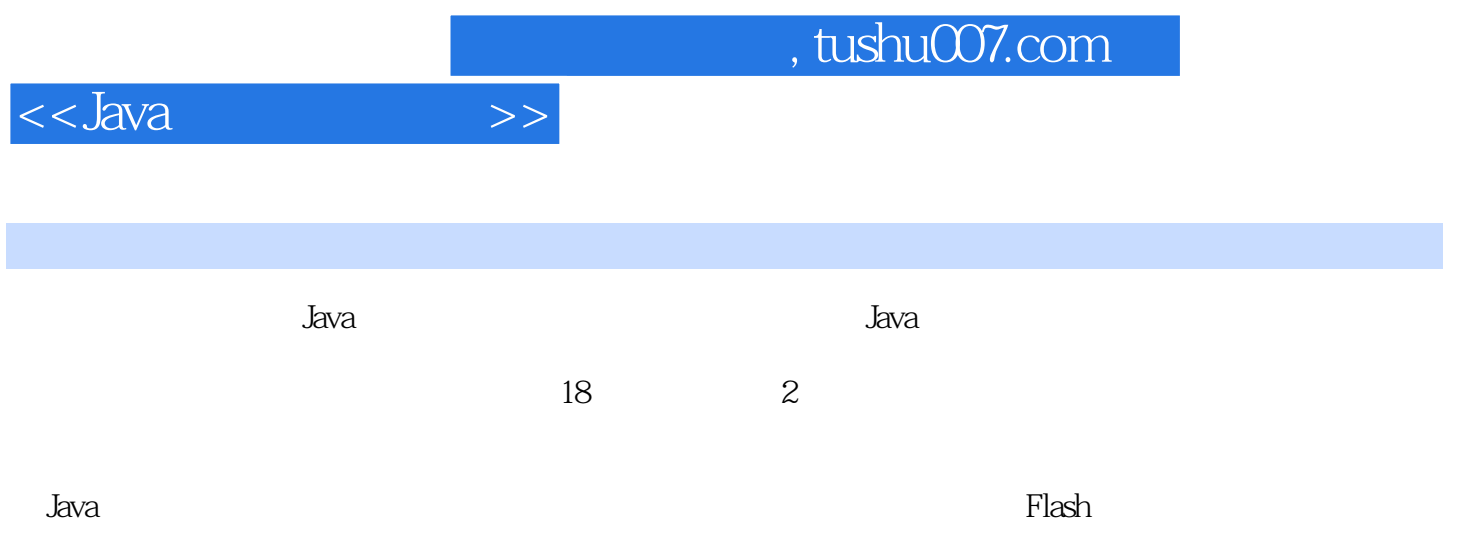

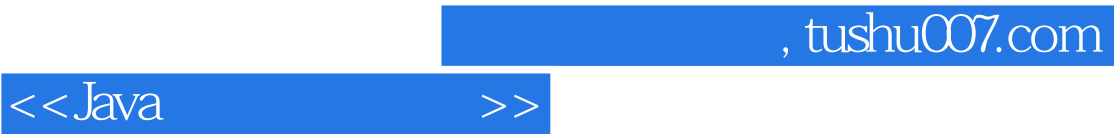

本站所提供下载的PDF图书仅提供预览和简介,请支持正版图书。

更多资源请访问:http://www.tushu007.com